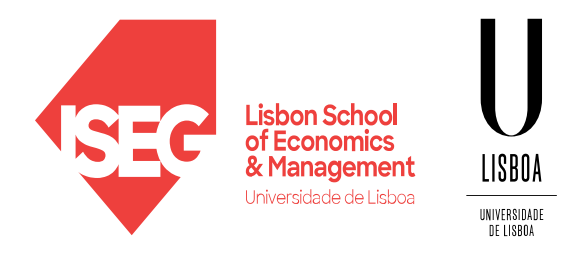

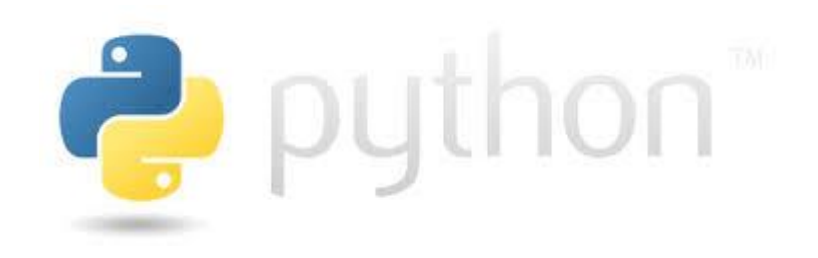

Carlos J. Costa

## **TIME SERIES**

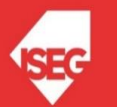

Carlos J. Costa (ISEG) 2022/23 - 1

# Learning Goals

- Use Python libraries to decompose time series
- Use Python libraries to analyse series
- Use Python libraries to predict

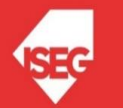

## Time Serie Analysis API

- Statistics and Tests
- Univariate Time-Series Analysis
- Exponential Smoothing
- Multivariate Time Series Models
- Filters and Decompositions
- Markov Regime Switching Models
- Forecasting
- Time-Series Tools
- https://www.statsmodels.org/stable/api.html #statistics-and-tests

# rustatsmodels

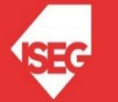

## Time Serie Analysis API

- Part of the statsmodels API is
- Time-series models and methods.
- Canonically imported using:
- import statsmodels.tsa.api as tsa

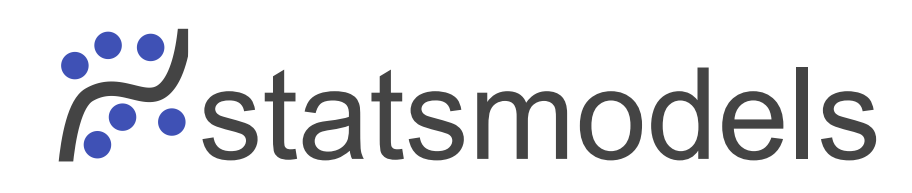

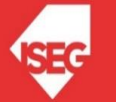

## **Suppose that we have a time Serie…**

**What is the purpose?**

**Prediction….**

import pandas as pd import matplotlib.pyplot as plt # read file and create dataframe  $df = pd.read csv('tourismPortugal.csv', sep=";")$  $df['month'] = pd.to_dtetime(df['month'])$ df=df.set index(df['month']) # create a serie  $series = pd.Series(df['tourists'])$ # Plot the serie plt.plot(series) plt.show()

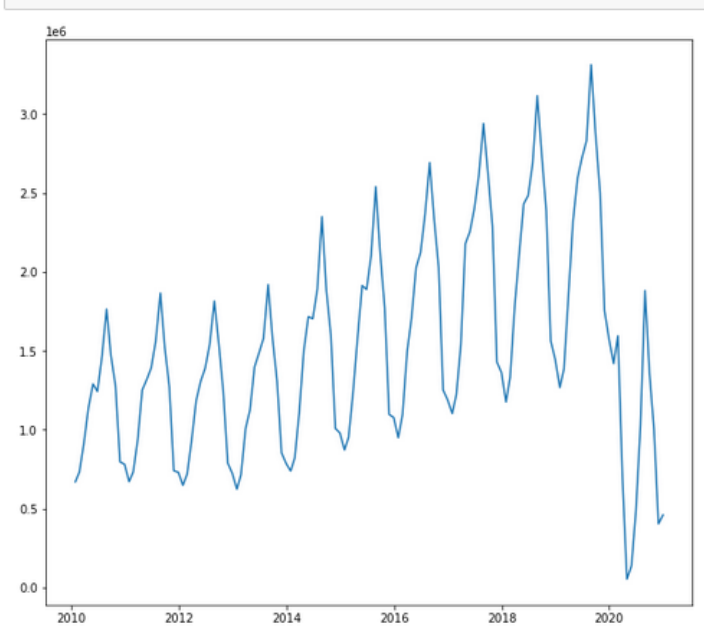

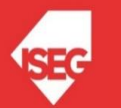

## Decompose Time Serie

#### • Parameters:

- Data (Time Serie)
- Model
- Periods

### • Output:

- Observed Serie
- **Trend**
- Seasonal
- Residual

import statsmodels.tsa.api as tsa import pandas as pd

#### # read file

 $df = pd.read csv('tourismPortugal.csv', sep=";")$  $df['month'] = pd.to datetime(df['month'])$  $df = df.set index(df["month'])$  $df = df . drop(['month'], axis=1)$ 

result = tsa.seasonal decompose(df, model='multiplicative', period=12)

figure=result.plot()

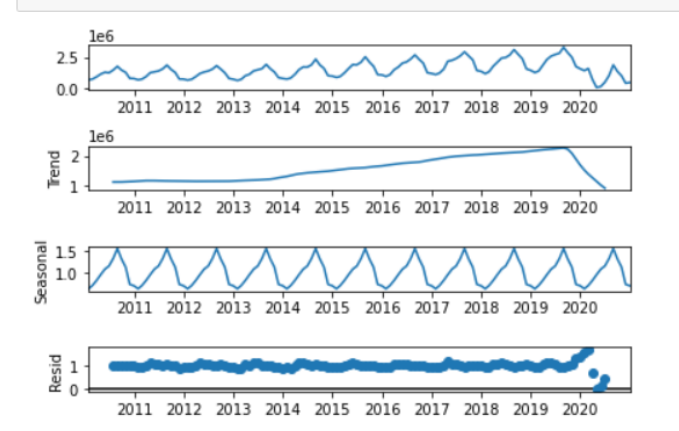

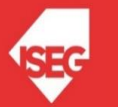

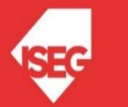

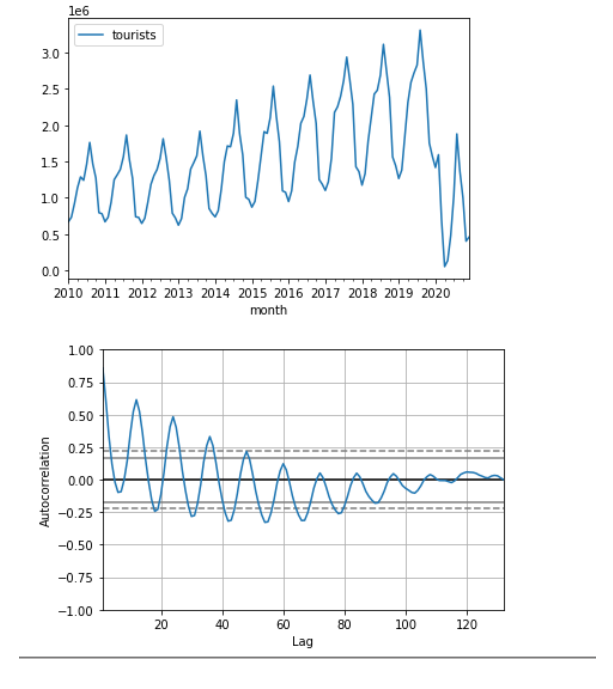

Autocorrelation Plot

 $\begin{array}{l} \mbox{df = pd.read\_csv('tourismPortugal.csv', sep=";")} \end{array}$  $df['month'] = pd.to_dtetime(df['month'])$ serie=df[['tourists','month']] serie=serie.set index('month') serie.plot() plt.show() autocorrelation\_plot(serie)  $plt.show()$ 

import pandas as pd import matplotlib.pyplot as plt from pandas.plotting import autocorrelation plot import statsmodels.tsa.api as tsa import pandas as pd

 $df = pd.read csv('tourismPortugal.csv', sep=";")$  $df['month'] = pd.to_datatime(df['month'])$ serie=df[['tourists','month']] serie=serie.set index('month')  $series.index = series.index.to-period('M')$ 

#### fit model

 $p = 4$  # number of lags  $d = 1$  # degree of differencing.  $q = 0$  # size of the moving average window

 $model = tsa.arima.ARIMA(serie, order=(p,d,q))$ </u>  $result = model.fit()$ 

# summary of fit model print(result.summary())

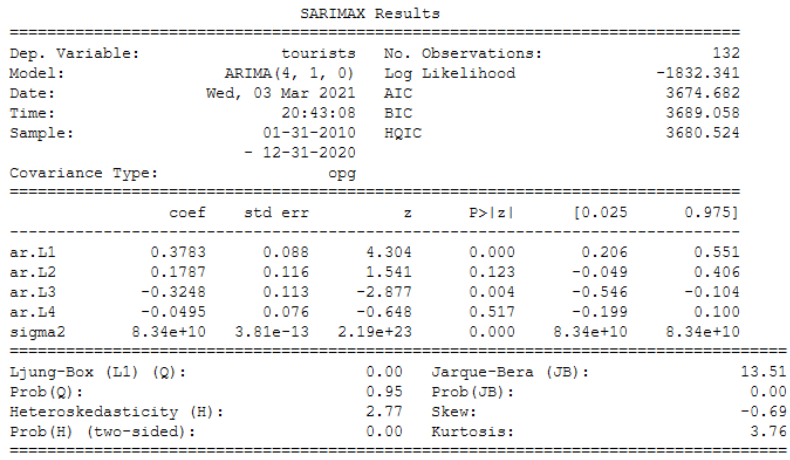

## ARIMA

- Preparing the time serie
- Setting lags number, differencing degree, size of moving average
- Create Model
- Fit Model

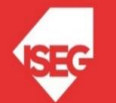

## Residuals

- Still seasonal information?
- Errors are Gaussian and centered on zero
- All Time Serie used
- Train
- Test

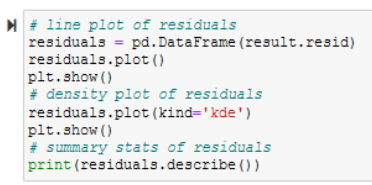

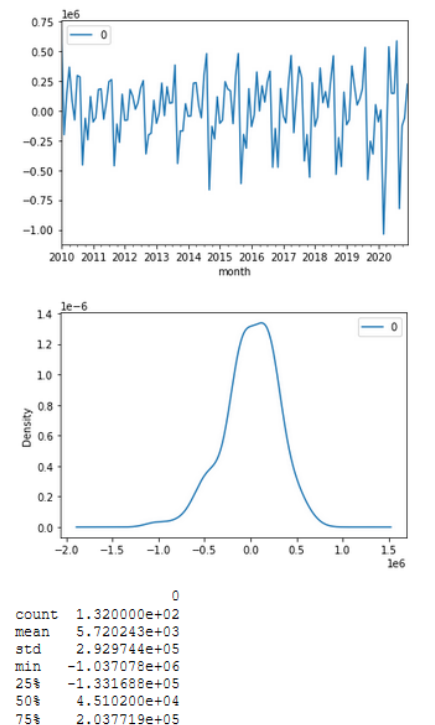

 $max$ 

6.692650e+05

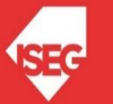

```
import statsmodels.tsa.api as tsa
from math import sqrt
from sklearn.metrics import mean squared error
```

```
# split into train and test sets
```

```
X = serie. values
size = int(len(X) * 0.70)train, test = X[0:size], X[size:len(X)]history = [x for x in train]predictions = list()
```

```
# valk-forvard validation
```

```
for t in range (len (test)):
   model = tsa<u>.arima.ARIMA(history, order=(p,d,q))</u>
   model fit = model.fit()output = model fit.forecast()yhat = output[0]predictions.append(yhat)
   obs = test[t]history.append(obs)
   print ('predicted=%f, expected=%f' % (yhat, obs))
```
#### # evaluate forecasts

```
rmse = sqrt(mean_squared_error(test, predictions))print ('Test RMSE: %.3f' % rmse)
```

```
# plot forecasts against actual outcomes
plt.plot(test)
plt.plot(predictions, color='red')
plt.show()
```
predicted=3063604.080269, expected=2626644.000000 predicted=2525982.250892, expected=2288037.000000 predicted=2002943.846006, expected=1428340.000000 predicted=1078516.806844, expected=1361468.000000 predicted=1258560.779588, expected=1175192.000000 predicted=1372904.473562, expected=1332691.000000 predicted=1432217.143661, expected=1781196.000000 predicted=2035578.781393, expected=2108530.000000 predicted=2312727.094421, expected=2430238.000000 predicted=2483461.262802, expected=2482333.000000 predicted=2435286.970732, expected=2688691.000000 predicted=2650288.112961, expected=3114972.000000 predicted=3279049.270532, expected=2744670.000000<br>predicted=2666538.577637, expected=2384716.000000 predicted=2041275.064636, expected=1563689.000000 predicted=1221972.214214, expected=1442986.000000 predicted=1340725.993823, expected=1266569.000000 predicted=1453534.813600, expected=1384281.000000 predicted=1502523.096499, expected=1851804.000000 predicted=2114363.277998, expected=2315302.000000 predicted=2593929.206090, expected=2591650.000000 predicted=2660734.007920, expected=2721267.000000 predicted=2644743.817489, expected=2829319.000000 predicted=2765675.848207, expected=3310953.000000 predicted=3457691.264943, expected=2876341.000000 predicted=2806680.256163, expected=2500312.000000 predicted=2115370.675047, expected=1754086.000000 predicted=1448101.195276, expected=1572013.000000 predicted=1474614.230027, expected=1418459.000000 predicted=1582339.862212, expected=1594530.000000 predicted=1757101.018797, expected=692691.000000 predicted=456786.428852, expected=53326.000000 predicted=-480050.526637, expected=136493.000000 predicted=300477.997097, expected=482523.000000 predicted=847710.594265, expected=1024811.000000 predicted=1302801.549562, expected=1880926.000000 predicted=2237415.473255, expected=1362664.000000 predicted=1146468.537631, expected=998811.000000 predicted=471767.345690, expected=403446.000000 predicted=211485.252493, expected=459386.000000 Test RMSE: 379005.383

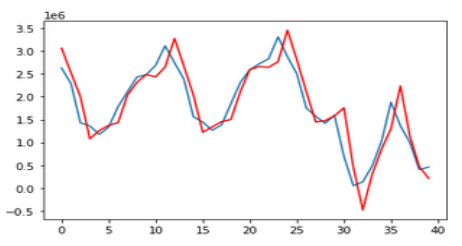

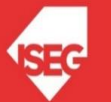